## برنامەنويسى VBA در **Excel 2019**

بەنام خدا

مترجمان: سيران شريفي حميدرضا فلاح كتك لاهيجاني

## برنامەنويسى VBA در 2019 Excel

مترجمان: سيران شريفي، حميدرضا فلاح كتک لاهيجاني ناشر: انتشارات آتی نگر جاب اول، ١٣٩٨ شمار گان: ۵۰۰ نسخه قيمت: ٢١٠,٠٠٠ ريال شایک: ۰-۴۹–۶۱۰۲–۶۲۲–۹۷۸

ISBN: 978-622-6102-49-0

حق چاپ برای انتشارات آتینگر محفوظ است. نشانی دفتر فروش: خیابان جمالزاده جنوبی، روبهروی کوچه رشتچی، پلاک ۱۴۴، واحد ۱ تلفن: ٨-۲۳۶۵۶۵۳۳۶ **نمای: ۶۶۵۶۵۳۳۷** 

www.ati-negar.com  $*$  info@ati-negar.com

سرشناسه: الكساندر، مايكل، ١٩٧٢ - م. Alexander ،Michael برنامەنويسى VBA در 2019 Excel / [مايكل الكساندر، ديك كاسليكا]؛ مترجمان: سيروان شريفي، حميدرضا فلاح كتك لاهيجاني تھران: آتے نگر، ۱۳۹۸ ۱۳۶ ص: مصور، جدول، نمودار. ISBN: 978-622-6102-49-0 فييا. يادداشت: عنوان اصلي: .Excel® 2019 BIBLE, 2018 موضوع: اكسل مايكروسافت (فايل كامپيوتر)- Microsoft Excel (Computer file) موضوع: صفحه گسترده الكترونيكي - Electronic spreadsheets Business -- Computer programs - برنامههای کامپیوتری- Business -- Computer programs شناسه افزوده: كاسليكا، ديك. Kusleika ،Dick شناسه افزوده: شریفی، سیران، ۱۳۶۱ — مترجم . شناسه افزوده: فلاح كتك لاهيجاني، حميدرضا، ١٣۶١ – مترجم . M ITAA الف Vالف/HF۵۵۴۸ ردەيندى كنگرە  $\cdot \cdot \Delta/\Delta f$ ردەبندى ديويى ۵۶۴۲۰۸۱ شماره كتابشناسي ملى

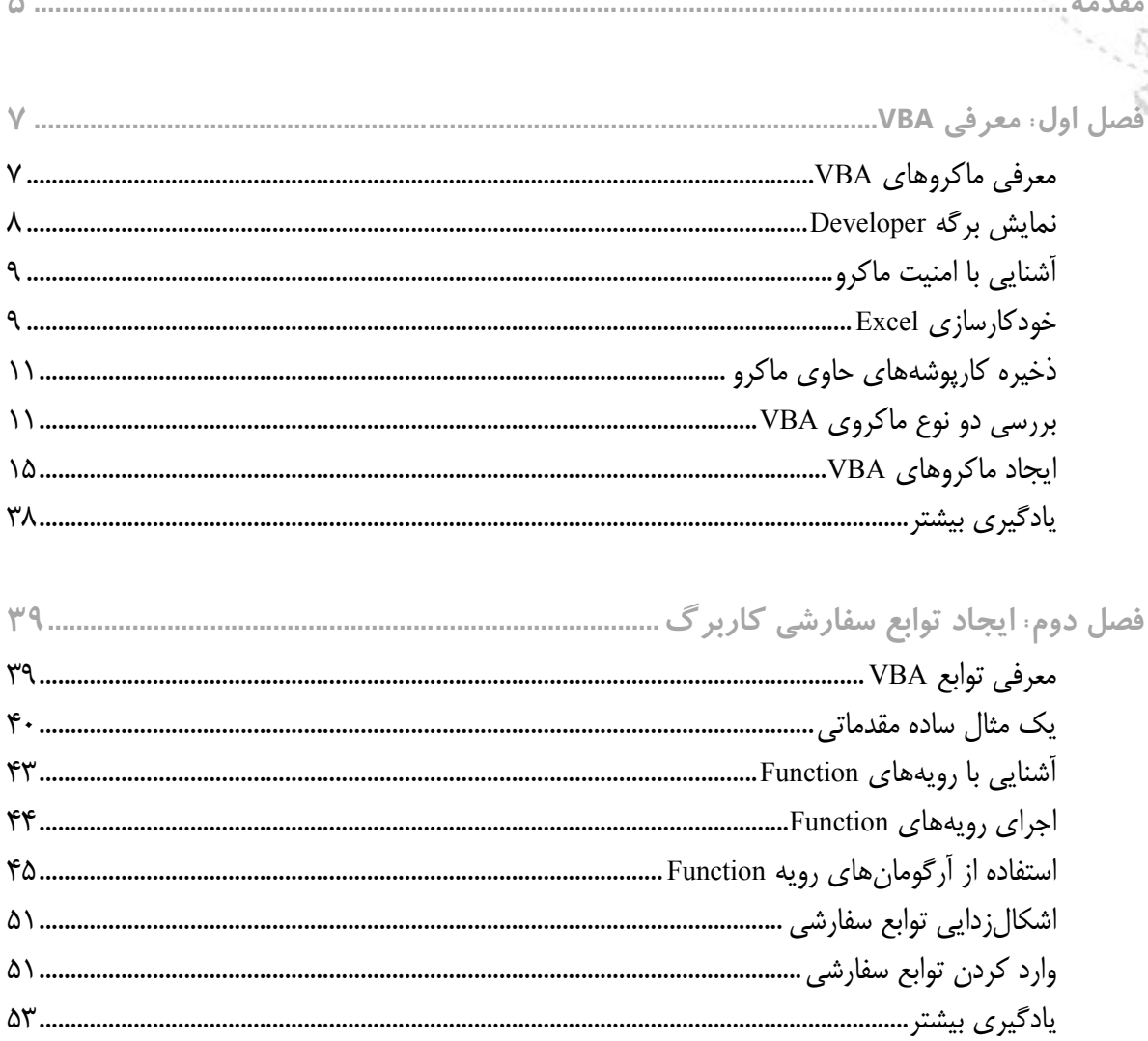

فهرست مطالب

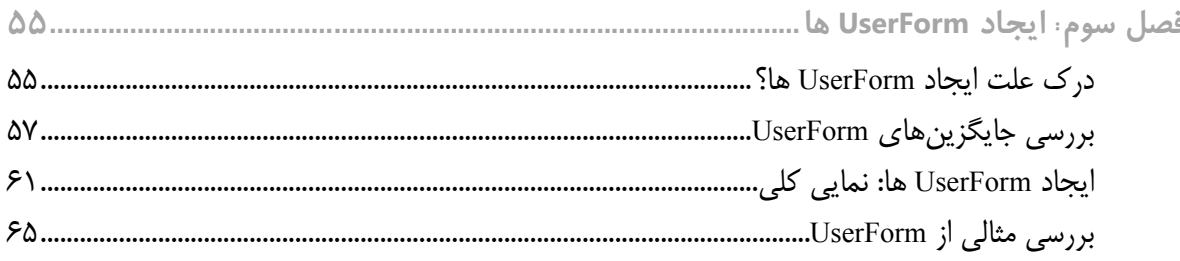

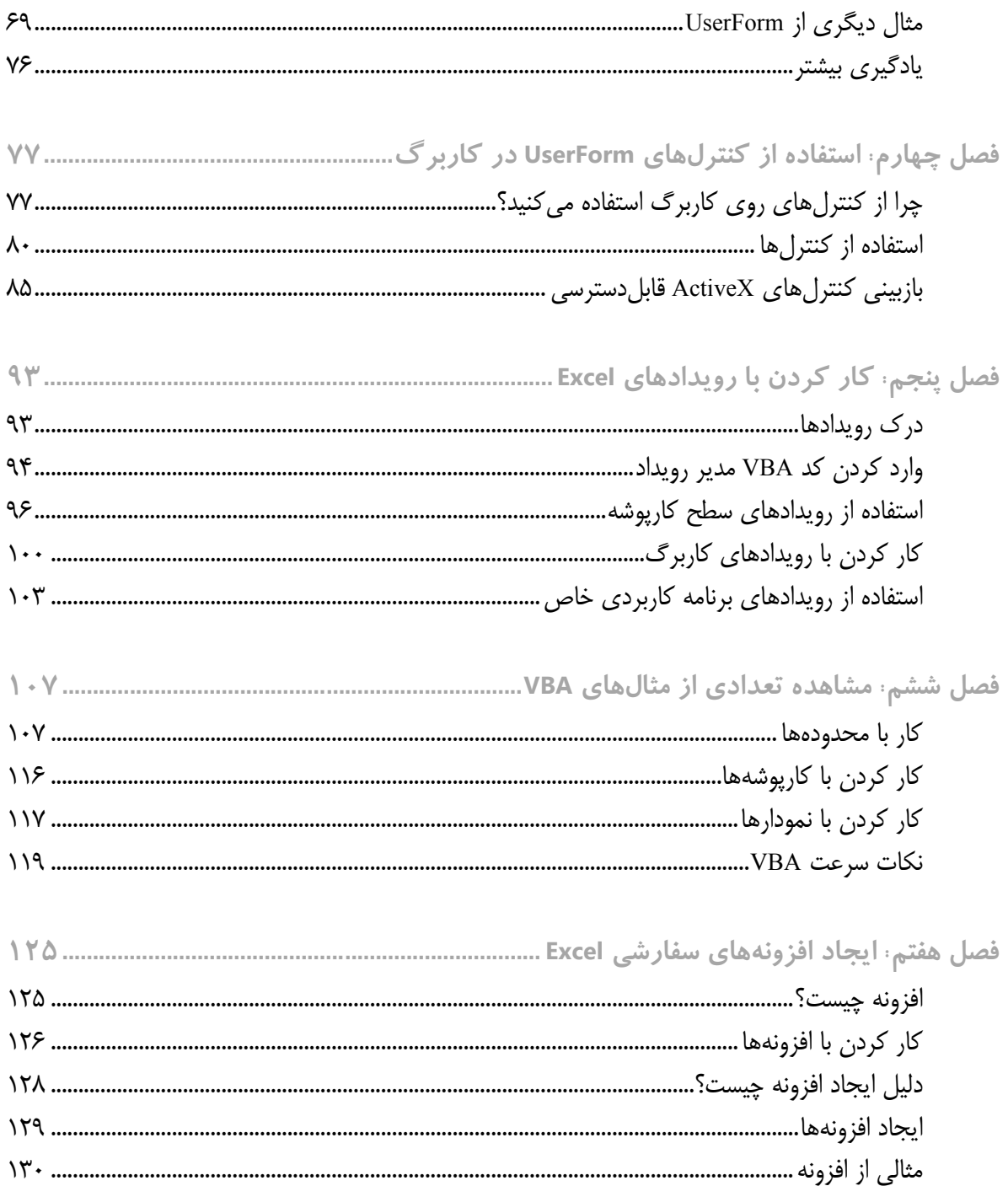

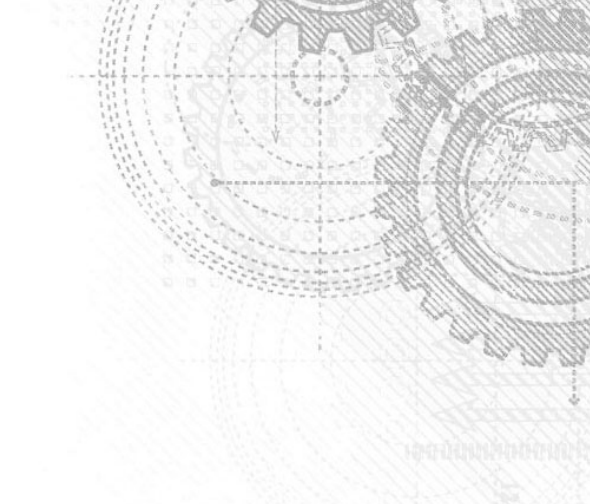

مقدمه

چنانچه تاکنون خواهان خودکار کردن عملیاتهای عادی بودهاید تا دیگر هرگز ناچار نشوید بهطور دستی وظایف خسته کننده و تکراری را انجام دهید، این کتاب برای شما است. همچنین این کتاب برای آن دسته از کاربران Excel است که می خواهند برای کاربران دیگر نیز برنامههای کاربردی مبتنی بر Excel را ایجاد کنند. Visual Basic for Application (VBA) زبان برنامهنویسی قدرتمندی است که میتوانید برای این وظایف و همچنین برای اهداف محرمانهتر استفاده کنید.

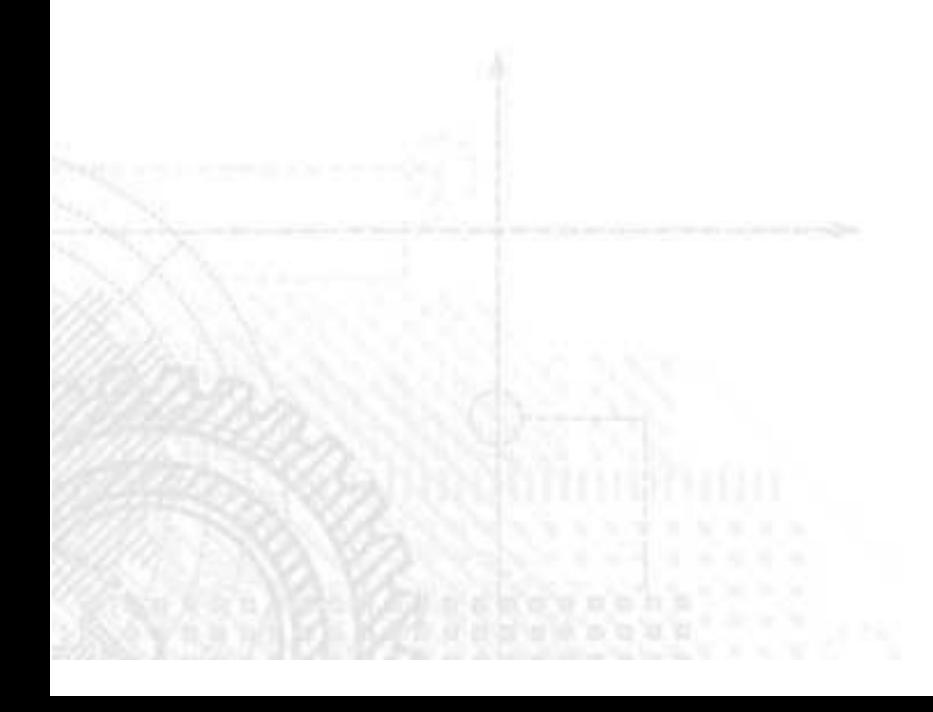